# **УДК 378.147 Дягилева О. С., Лещенко А. М., Пазяк А. І., Юрженко А. Ю.**<sup>2</sup> **Херсонська державна морська академія, Херсон, Україна**

# *РОЗРОБКА ІНТЕЛЕКТУАЛЬНОГО ЧАТ-БОТА ВІДДІЛУ МІЖНАРОДНОГО СПІВРОБІТНИЦТВА*

### DOI: 10.14308/ite000717

*Стаття описує розробку та використання інтелектуального чат-бота як засобу візуалізації контенту й задля отримання доступу до інформаційних систем відділу міжнародного співробітництва. Наголошується, що характерною ознакою сучасності є формування та стрімкий розвиток інформаційного суспільства з чітким переходом до інноваційних моделей розвитку в усіх сферах суспільства. Чат-бот описано як дуже популярний і універсальний інструмент для комунікації та підвищення цифрової компетентності, вказано на його переваги. Проаналізовано наукові праці зарубіжних і вітчизняних дослідників з означеної проблематики, у яких висвітлено підходи до створення чат-ботів, особливості структури та дизайну, схарактеризовано стан та причини затребуваності цього засобу комунікації. Описано процедуру створення інтелектуального чат-бота відділу міжнародного співробітництва Херсонської державної морської академії для спрощення системи зв'язку між відділом і здобувачами вищої освіти, співробітниками в умовах інформаційно-технологічного середовища. Надана кваліфікація чат-ботів. Наведено класифікацію за такими параметрами, як користувач, платформа, призначення, принцип роботи та інтерфейс. Зауважено, що Telegram, на відміну від інших месенджерів, як платформа дозволяє чат-боту проводити різноманітні операції як із повідомленнями, так і з чатами. Bot Father було використано для розробки бота. Описано команди для редагування бота, що дозволяють змінювати його ім'я, опис, загальнодоступну інформацію про бота, зображення профілю, список команд, які бот підтримує, або налаштовувати та видаляти бот. Було створено різні команди бота, робота над якими покроково та детально пояснена й проілюстрована. У бот додано посилання на соціальні мережі відділу міжнародного співробітництва Херсонської державної морської академії. Наголошується, що використання інтелектуальних чат-ботів має потенційну освітню, інформаційну можливість як альтернативний засіб для формування педагогічної компетентності співробітників і здобувачів вищої освіти в умовах навчально-методичної роботи відділу. Перспективи подальших досліджень ми вбачаємо у вивченні використання інших можливостей для розширення функціоналу інтелектуального чат-бота відділу міжнародного співробітництва Херсонської державної морської академії.* 

*Ключові слова: цифрова компетентність, морські фахівці, чат-бот, міжнародне співробітництво.* 

**Вступ.** Характерною ознакою сучасності є формування та стрімкий розвиток інформаційного суспільства з чітким переходом до інноваційних моделей розвитку в усіх сферах суспільства. У зв'язку з цим існує необхідність у створенні достатніх умов для ефективного управління навчально-пізнавальною діяльністю його учасників.

Незважаючи на те що значна частина інформації доступна в мережі Інтернет, зокрема, на офіційному сайті закладу вищої освіти (ЗВО), використовуючи Messenger користувачі хочуть мати можливість особисто спілкуватися із консультантом. Еволюція найпопулярніших

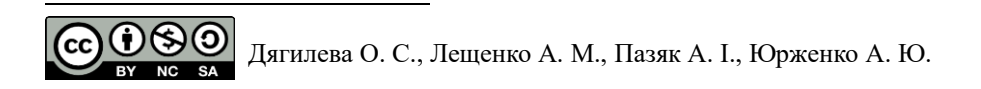

безкоштовних messenger Telegram, Viber, WhatsApp, Facebook, Twitter привела до того, що наразі вони можуть відправляти як текстове, аудіо так і відеоповідомлення*,* тому їхня популярність зростає щодня*.* Головною метою таких систем є надати можливість зручно отримати доступ до інформації без необхідності перегляду вебсторінок у пошуках відповіді на своє запитання. Тому створення інтелектуального чат-бота відділу міжнародного співробітництва як засобу візуалізації контенту й задля отримання доступу до інформаційних систем у режимі є актуальним.

**Аналіз останніх досліджень і публікацій.** У результаті аналізу наукових праць вітчизняних і зарубіжних учених визначено, що зазначена проблематика була розглянута дослідниками в певних сферах діяльності. Проблемам підходів до створення й застосування чат-ботів у різних сферах діяльності присвячено значну кількість праць дослідників [1, 2, 5, 6]. Так, у статті І. О. Ушакова [6] проведено детальний аналіз підходів до створення чат-ботів, розглянуто поточний стан і передумови затребуваності їх у мережах. Подано характеристику платформ для розроблення чат-ботів зі штучним інтелектом та розглянуто можливості використання нейронних мереж і технологій оброблення природньої мови для навчання чатботів. Д. С. Кудрявцев та А. А. Яровий [7, 8] дослідили основні компоненти інформаційної системи чат-бота, визначили ключові критерії якості обробки текстової інформації та запропоновали використовувати розподілені бази даних для підвищення компетентності чатбота.

Необхідно виокремити статтю авторства Nicole Radziwill та Morgan Benton [3], у якій розглянуто загальні принципи та методи оцінки якості розробки та впровадження сучасних чат-ботів. У свою чергу дослідник Johan Rahman [4] пояснює розробку та принципи дизайну чат-бота, спеціально розробленого як інформаційна система, що допомагає студентам університету ознайомитись із інформацією про виш та ін. Зокрема, досліджено реалізацію ботсистеми ALICE (Artificial Linguistic Internet Computer Entity) як доменного чату з назвою бот FAQ (Frequently Asked Questions) зосереджено увагу на тому як можна експериментувати, щоб покращити точність системи на основі конкретного домену.

Досліджуваний нами напрям активно розвивається і вимагає більш детального аналізу й обґрунтування використаних підходів, моделей, аналітичних засобів, платформ для створення інтелектуальних чат-ботів.

**Мета статті.** Описати процедури створення інтелектуального чат-бота відділу міжнародного співробітництва Херсонської державної морської академії для спрощення системи зв'язку між відділом та здобувачами вищої освіти, співробітниками в умовах інформаційно-технологічного середовища.

#### **Виклад основного матеріалу дослідження.**

На сьогодні для розв'язання типових задач у різних сферах суспільства широко розповсюжденим явищем є використання чат-ботів, які можуть «поводити себе по-людськи» (відповідати на питання та ставити їх). З'ясуймо, що таке чат-боти.

Чат-бот (англ. chatbot) – комп'ютерна програма, розроблена на основі нейромереж і технологій машинного навчання, яка веде розмову за допомогою слухових або текстових методів, здатна відповідати на питання й ставити їх [6]. Існує досить багато ботів, тому для чіткого розуміння сутності окремих чат-ботів необхідно класифікувати їх (табл. 1).

Таблиця 1.

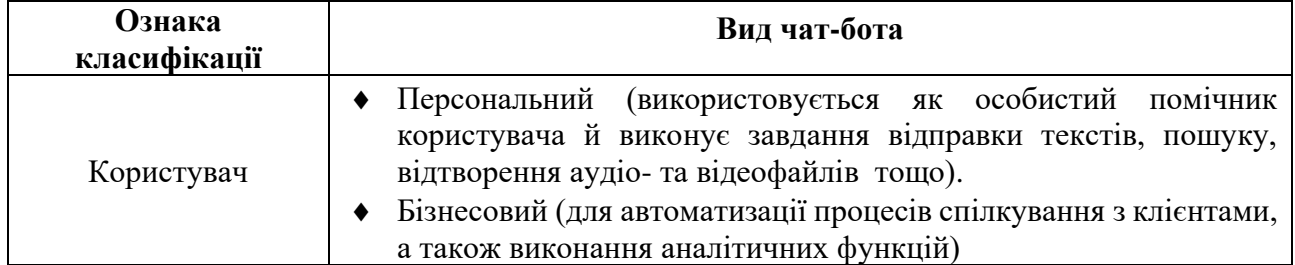

*Класифікація чат-ботів*

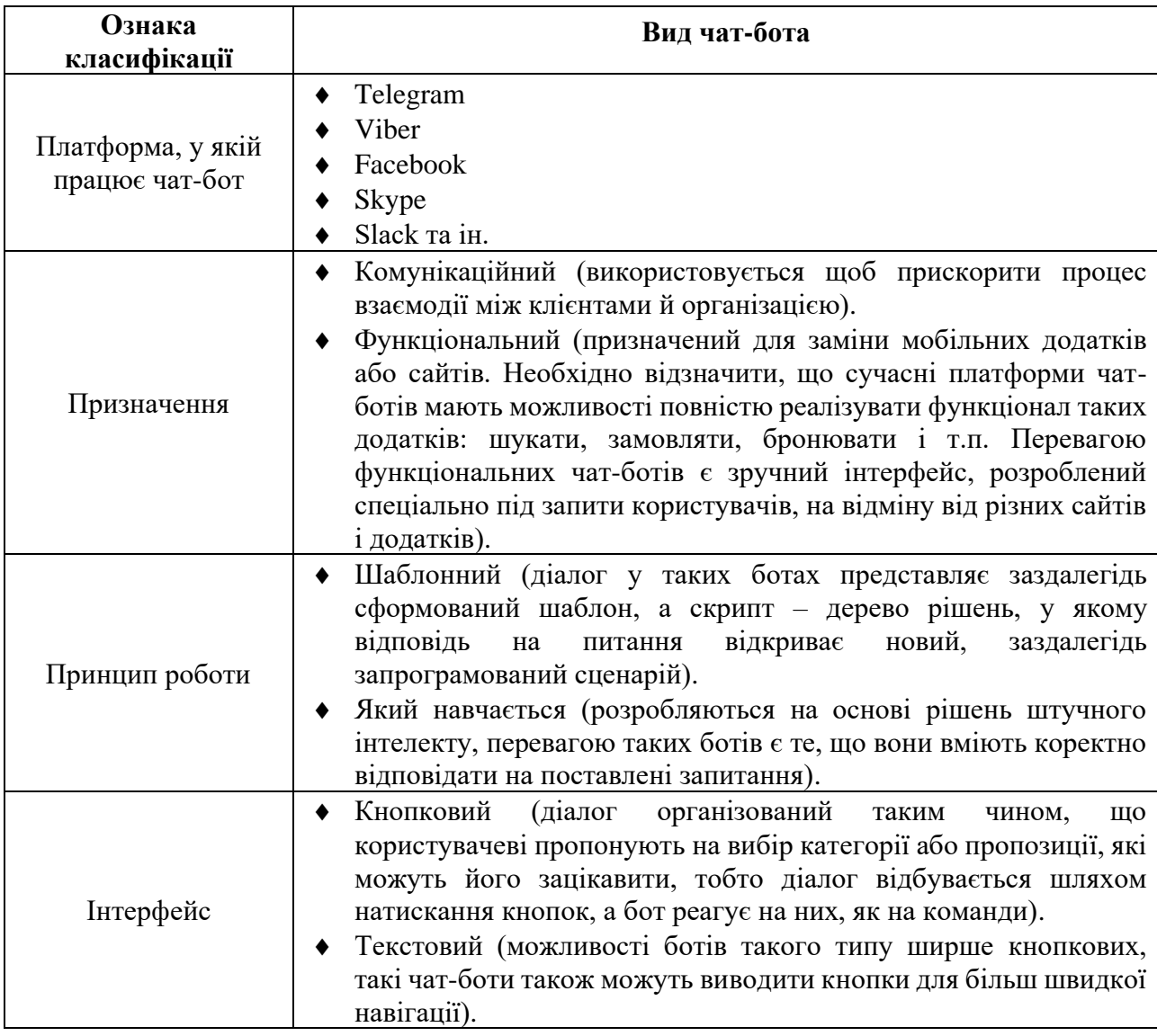

Відділ міжнародного співробітництва ХДМА займається організацією співпраці академії із закордонними ЗВО, науковими установами та асоціаціями, ученими, викладачами та посадовими особами; підготовкою пропозицій щодо налагодження контактів із закордонними закладами освіти, агенціями, асоціаціями, а також їхніми представництвами в Україні; пошуком інформації щодо міжнародних грантів, проєктів, міжнародних наукових конференцій та програм підтримки науково-освітньої діяльності викладачів, співробітників, здобувачів вищої освіти; організацією мобільності професорсько-викладацького складу та здобувачів вищої освіти; вивченням та узагальненням досвіду розробки міжнародних освітніх програм у галузі морської освіти й науки, вивчення доцільності та можливостей реалізації їх в умовах ХДМА.

З метою покращення якості надання освітніх послуг, поглиблення науково-дослідної роботи, залучення до діяльності наукових, науково-педагогічних, педагогічних працівників та здобувачів вищої освіти відділом міжнародного співробітництва було вирішено розробити інтелектуального чат-бота помічника, який надаватиме корисну інформацію загального характеру користувачам чат-бота.

Із огляду на пріоритетність таких факторів, як різноплановість аудиторії та кількість активних користувачів для реалізації інтелектуального чат-бота відділу міжнародного співробітництва було обрано платформу Telegram. Важливо, що Telegram як платформа дозволяє чат-боту проводити різноманітні операції як із повідомленнями, так і з чатами.

Зважаючи на значу функціональність, наявність великої кількості доступних функцій, можна персоналізувати інтелектуального чат-бота під власні потреби.

Для використання бота застосовують команди, повідомлення, інтерактивні клавіатури чи навіть голосові повідомлення. Відповіді користувачеві можна надсилати у формі текстових повідомлень чи файлів з фото, відео. Інтелектуальний чат-бот, який розробляється, буде опиратись на заздалегідь визначені алгоритми розмови з користувачами системи (співробітниками та здобувачами вищої освіти ХДМА). Для того щоб скористатись послугами інтелектуального чат-бота, потрібно мати встановлений додаток для смартфону із сайту Telegram Messenger чи його версію для PC.

Для створення бота на платформі Telegram використовуємо бот – BotFather (рис. 1). Необхідно розпочати з ним діалог та виконати декілька кроків задля отримання token авторизації бота, який дозволяє серверам Telegram унікально ідентифікувати бота та буде використовуватися програмою при будь-яких запитах до сервера.

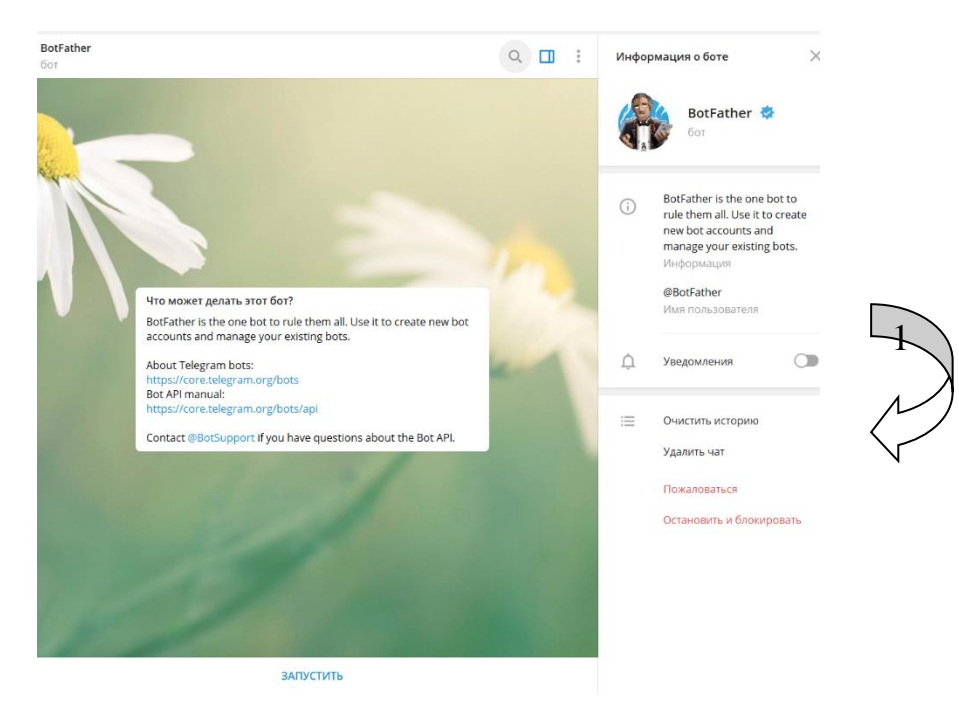

*Рис. 1. Бот BotFather*

На початку роботи з ботом BotFather натискаємо «Запустити» (/start).

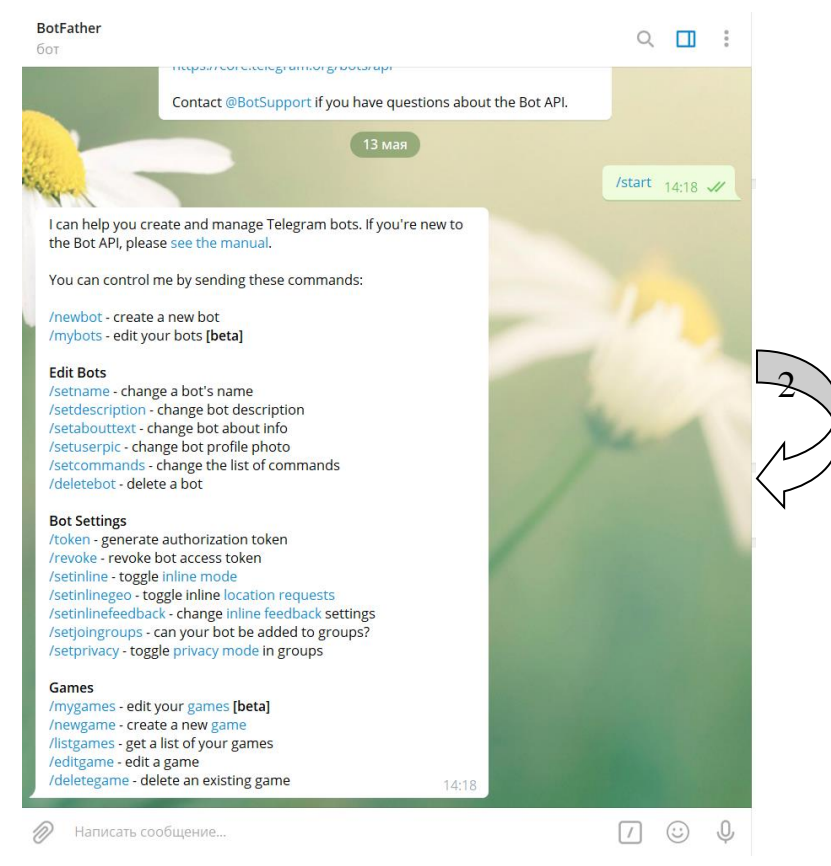

## *Рис. 2. Початок роботи з ботом BotFather та доступні команди*

Список доступних команд для редагування ботів складається з:

- 1) /mybots дозволяє редагувати налаштування ботів за допомогою доступних елементів керування;
- 2) /setname дозволяє змінити ім'я бота;
- 3) /setdescription дозволяє змінити опис бота;
- 4) /setabouttext дозволяє змінити інформацію про бота, користувачі бачать цей текст на сторінці профілю бота;
- 5) /setuserpic дозволяє змінити зображення профілю бота;
- 6) /setcommands дозволяє змінити список команд, що підтримуються ботом;
- 7) /deletebot дозволяє видалити бота та ін.

Далі потрібно натиснути команду «/newbot» для створення нового бота.

BotFather попросить надати ім'я боту та ім'я користувачеві, перед тим як створити token авторизації. Ім'я бота – це те, що відображається в контактній інформації користувачів. Ім'я користувача для бота – це ім'я, яке буде використовуватися в згадуваннях та посиланнях сайту telegram.me. Ім'я бота повинно закінчуватися на «bot», у нашому випадку «international\_cooperation\_bot».

Надання імені боту є важливою процедурою, оскільки воно завжди видиме користувачеві й фактично асоціюється із ЗВО, установою, організацією. Діалог обрання імені бота та імені користувача для бота, отримання токену наведено на рис. 3.

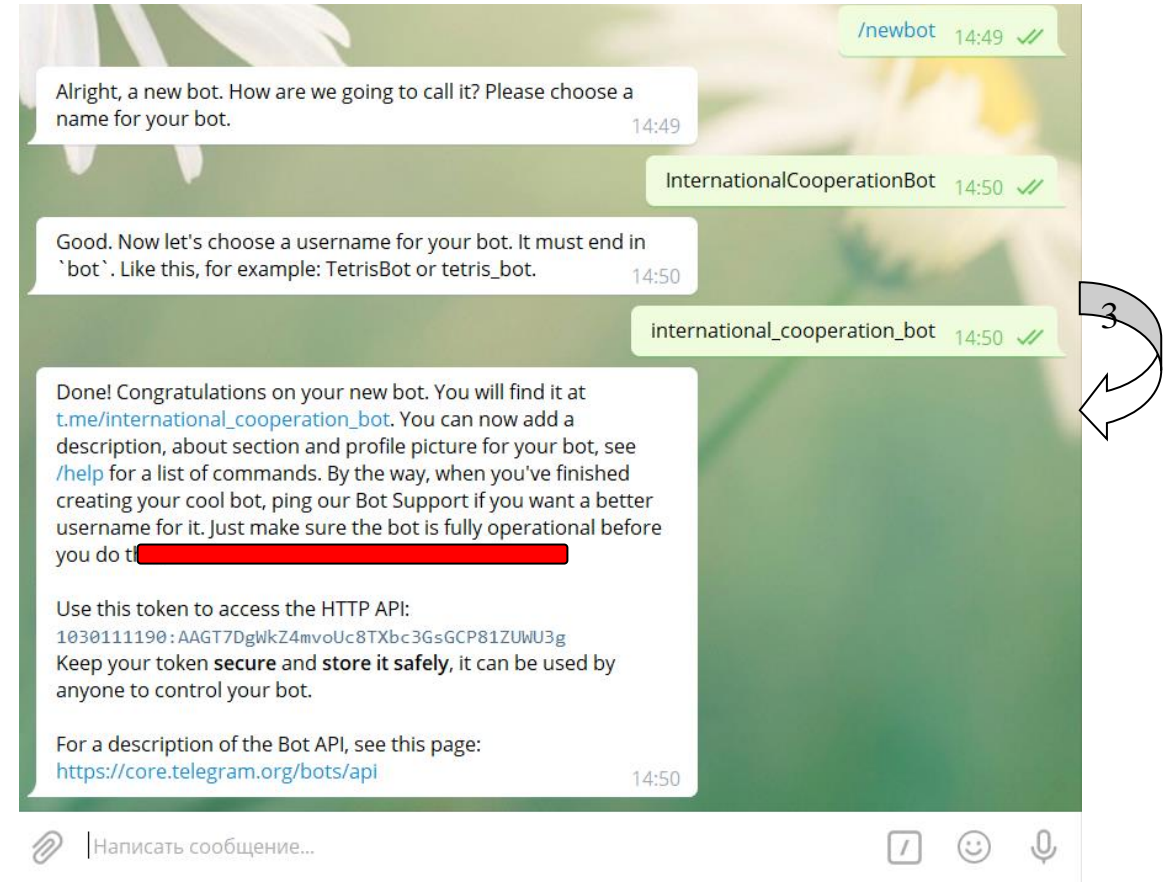

*Рис. 3. Діалог обрання імені бота та імені користувача, процес отримання token за допомогою BotFather*

Після отримання token можна приступати до подальшого процесу розробки. Обираємо нову команду /mybots та додаємо опис інтелектуальному чат-боту (Description) і створюємо аватар (рис. 4).

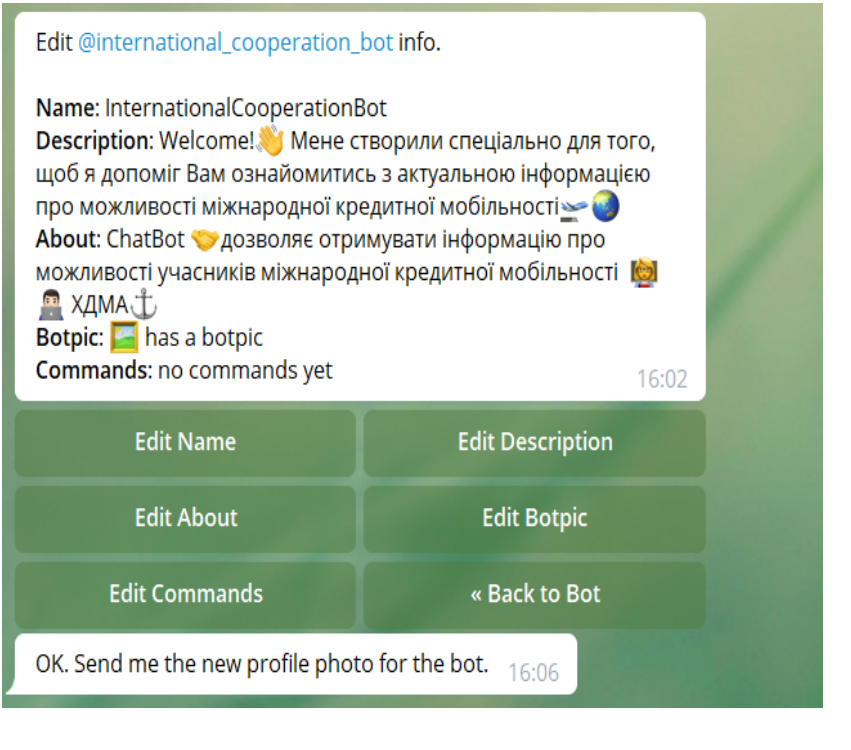

4

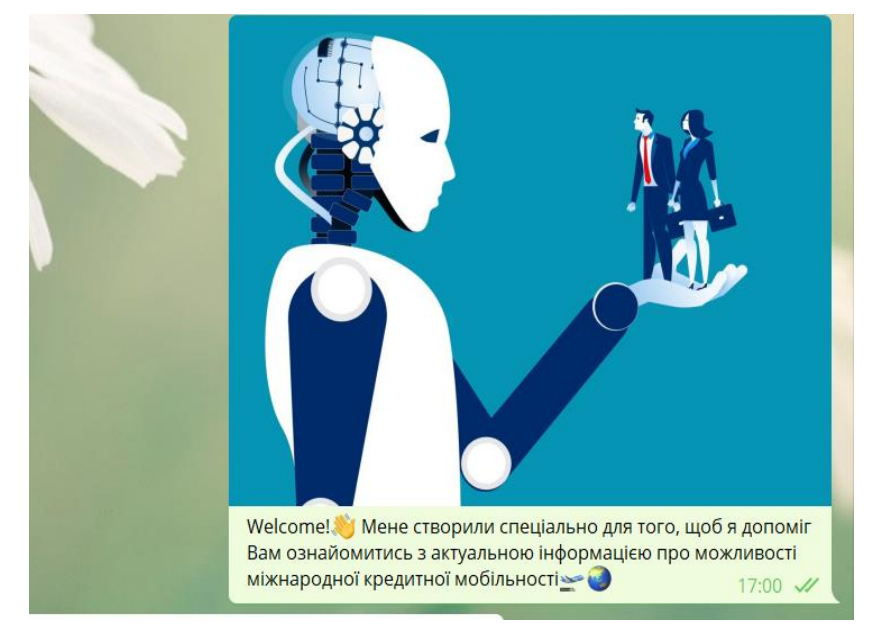

*Рис. 4. Опис розділів Description, about та botpic*

Далі запускаємо платформу ManyBot і натискаємо на «Добавить нового бота», копіюємо отриманий token у BotFather і вставляємо в ManyBot (рис. 5).

Натискаємо на стрілочку відправки повідомлень. Тепер потрібно написати невеличкий текст, що буде робити наш бот, але можна використати кнопку «Пропустить». Отримуємо повідомлення від ManyBot про те, що наш бот створений і налаштований. Переходимо за посиланням з нашим ботом і натискаємо на кнопку «Запустить».

Починаємо працювати над створенням команд. Указуємо назву команди, за що вона відповідає. Перед командою обов'язково вказуємо slash у вигляді / (рис. 6). Тепер можна додавати все, що ви хочете, що буде висвітлюватись користувачам у відповідь на введену команду, наприклад, який-небудь текст або картинку, проте зображення відправляється окремо від тексту. Після введення необхідної інформації натискаємо «Сохранить». Таким чином можна створити безліч команд.

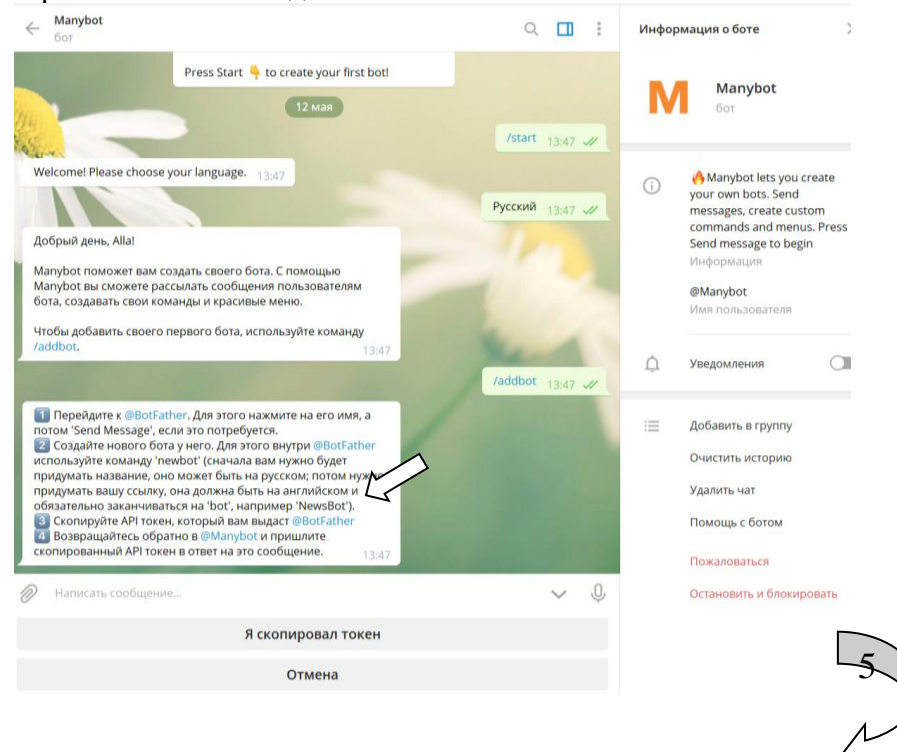

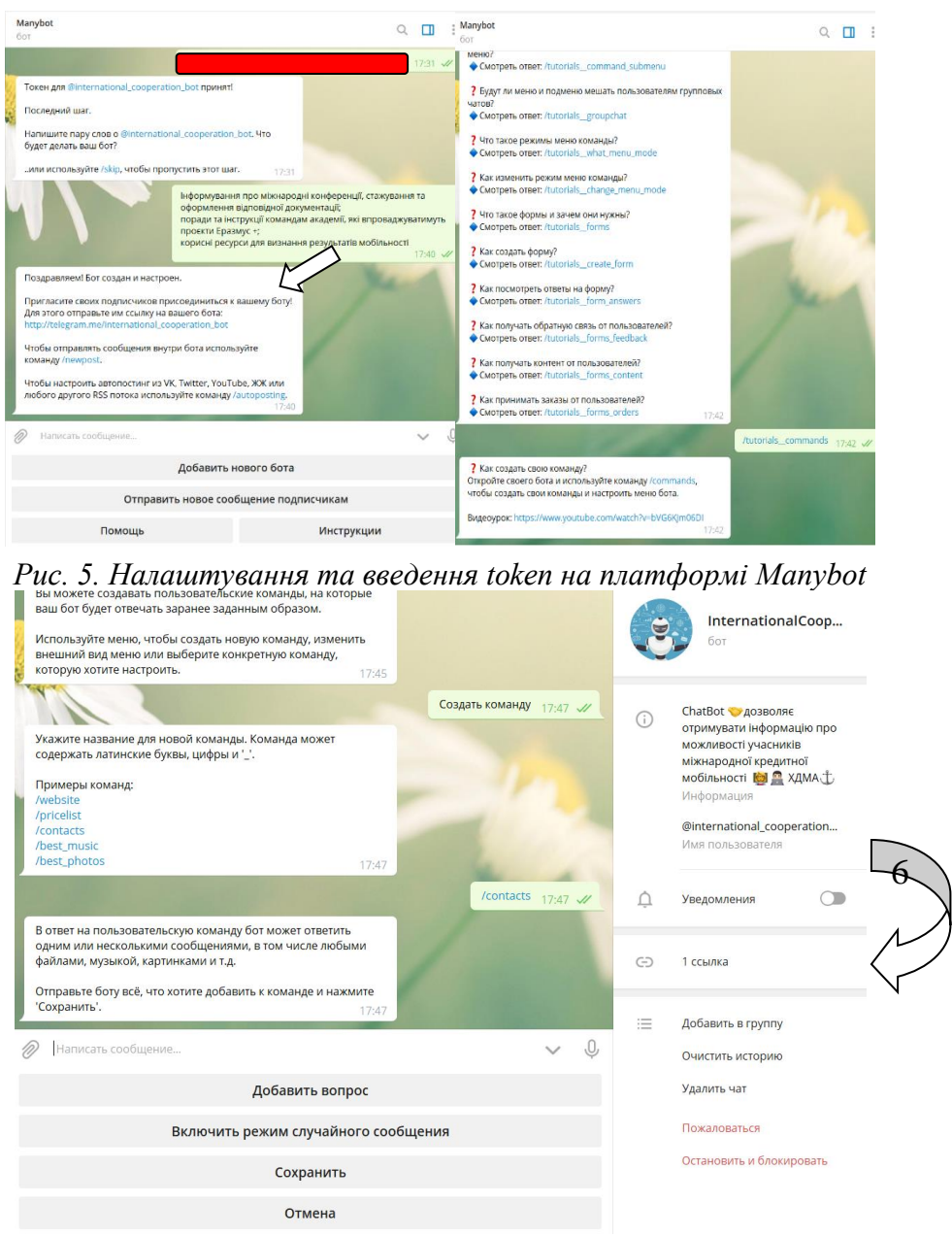

*Рис. 6. Створення команд*

Нами було створено такі команди (рис. 8):

\*About\_Academy (Про Академію) – увесь час академія плідно вдосконалює освітній процес, розвиває наукові дослідження, зміцнює міжнародні зв'язки, укладає все нові й нові міжнародні угоди про співробітництво. Про все це абітурієнти, здобувачі вищої освіти, співробітники можуть дізнатися, ознайомившись із сайтом Херсонської державної морської академії, а також здійснивши віртуальну подорож Академією за посиланням в чат-боті.

\*About us (Про нас) – висвітлено основні завдання відділу. Відділом міжнародного співробітництва на сайті ХДМА було створено інформаційну сторінку, яка висвітлює загальні положення та завдання відділу. Результати моніторингу інформації щодо міжнародних наукових конференцій, стажувань, виставок та конкурсів відбито у відповідних електронних каталогах, які щоденно оновлюються на інформаційній сторінці сайту ХДМА (див. за посиланням http://kma.ks.ua/ua/ob-akademii/viddil-z-mizhnarodnikh-zv-yazkiv).

\*Join\_us (Приєднуйтесь до нас) – у цій команді наведено перелік створених відділом міжнародного співробітництва соціальних мереж (рис. 7) з метою щоденного інформування викладачів, співробітників, здобувачів вищої освіти про міжнародні конференції, стажування, проведення яких заплановано організаторами в поточному навчальному році, та своєчасного нагадування підписникам про наближення дедлайну в різних програмах міжнародної

кредитної мобільності. Для залучення викладачів до проєктної діяльності у 2020 р. відділом також було реалізовано на платформі LMS Moodle електронний курс «Міжнародна діяльність ХДМА», у якому розроблено рекомендації щодо збору необхідної документації, порядку оформлення відряджень для здійснення міжнародної кредитної мобільності та подано анкету для оцінки потенціалу кредитної мобільності наукових, науково-педагогічних, педагогічних працівників, яку проходять усі, хто записаний на курс

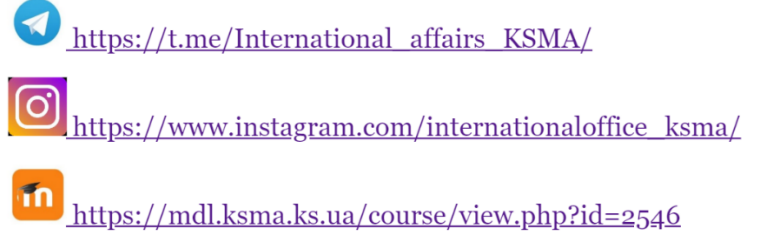

# officeicksma@gmail.com

Рис. 7. Посилання на соціальні мережі відділу міжнародного співробітництва *Херсонської державної морської академії*

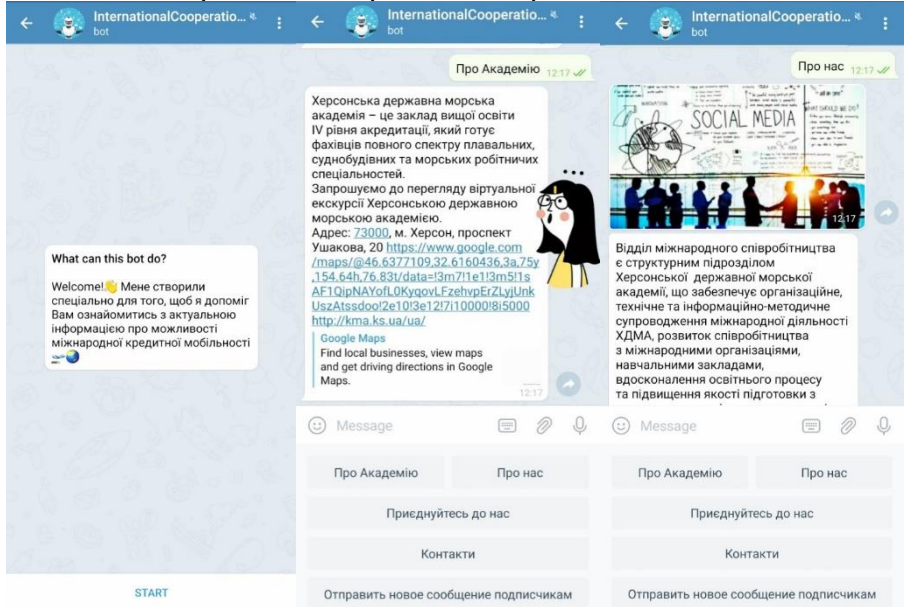

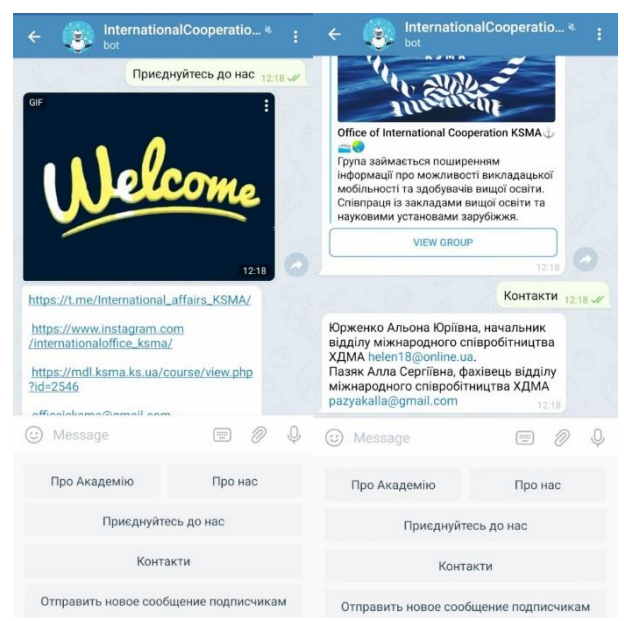

*Рис. 8. Загальний вигляд інтелектуального чат-бота відділу міжнародного співробітництва*

**Висновки.** Таким чином, зважаючи на активне використання суспільством messenger інтелектуальні чат-боти є напрочуд популярним і універсальним інструментом для комунікації та підвищення цифрової компетентності. Наше дослідження було направлено на процедуру розробки інтелектуального чат-бота відділу міжнародного співробітництва Херсонської державної морської академії та визначення ефективності його використання на платформі Telegram. На основі описаних підходів і використання описаних технологій було створено сервіс зв'язку для спілкування з користувачами Telegram messenger. У результаті дослідження ми дійшли висновку, що використання інтелектуальних чат-ботів має потенційну освітню, інформаційну можливість як альтернативний засіб для формування педагогічної компетентності співробітників і здобувачів вищої освіти в умовах навчально-методичної роботи відділу.

Перспективи подальших досліджень вбачаємо у вивченні використання інших можливостей для розширення функціоналу інтелектуального чат-бота відділу міжнародного співробітництва Херсонської державної морської академії.

### *СПИСОК ВИКОРИСТАНИХ ДЖЕРЕЛ*

- 1. Michiels, E. (2017). *Modelling Chatbots with a Cognitive System Allows for a Differentiating User Experience*. Retrieved from http://ceur-ws.org/Vol-2027/paper24.pdf.
- 2. Muldowney, O. (2017). *Chatbots. An Introduction And Easy Guide To Making Your Own. Curses & Magic*.
- 3. Radziwill, N. & Benton, M. (2017) *Evaluating Quality of Chatbots and Intelligent Conversational Agents*. Retrieved from https://arxiv.org/ftp/arxiv/papers/1704/1704.04579.pdf.
- 4. Rahman, J. (2014) Implementation of ALICE chatbot as domain specific knowledge bot for BRACU (FAQbot). Retrieved from https://cutt.ly/cyxiy6E.
- 5. Тасьмук, Д. І. (2017). Розробка інтелектуального чат-боту кафедри комп'ютерних. *XLVI Науково-технічна конференція підрозділів Вінницького національного технічного університету.* Електронне наукове видання матеріалів конференції. Відновлено з https://conferences.vntu.edu.ua/index.php/all-fitki/all-fitki-2017/paper/view/2042/1567.
- 6. Ушакова, І. О. (2019). Підходи до створення інтелектуальних чат-ботів. *Системи обробки інформації*, 2 (157), 76-83. Відновлено з http://nbuv.gov.ua/UJRN/soi\_2019\_2\_12.
- 7. Яровий, А. А. & Кудрявцев, Д. С. (2018). Чат-бот як система інтелектуальної взаємодії. *Збірник матеріалів XLVІІ Науково-технічної конференції Вінницького національного технічного університету, (21–23 березня), 1-3*. Відновлено з https://conferences.vntu.edu.ua/index.php/allfitki/all-fitki-2018/paper/view/4847/4269.
- 8. Yarovyi, А., Kudriavtsev, S., Baraban, S., Ozeranskyi, V., Krylyk, L., Smolarz, A. & Karnakova, G. (2019). Information technology in creating intelligent chatbots. Photonics Applications in Astronomy, *Communications, Industry, and High-Energy Physics Experiments 2 (6 November).* Retrieved from https://doi.org/10.1117/12.2537415.

### *REFERENCES (TRANSLATED AND TRANSLITERATED)*

- 1. Michiels, E. (2017). *Modelling Chatbots with a Cognitive System Allows for a Differentiating User Experience*. Retrieved from http://ceur-ws.org/Vol-2027/paper24.pdf.
- 2. Muldowney, O. (2017). *Chatbots. An Introduction And Easy Guide To Making Your Own. Curses & Magic*.
- 3. Radziwill, N. & Benton, M. (2017) *Evaluating Quality of Chatbots and Intelligent Conversational Agents*. Retrieved from https://arxiv.org/ftp/arxiv/papers/1704/1704.04579.pdf.
- 4. Rahman, J. (2014) Implementation of ALICE chatbot as domain specific knowledge bot for BRACU (FAQbot). Retrieved from https://cutt.ly/cyxiy6E.
- 5. Tas'muk, D. I. (2017).Development of an intelligent chat bot of the Department of Computer Science. *XLVI Scientific and Technical Conference of Vinnytsia National Technical University.* Electronics cientific publication of conference materials. Retrieved from https://conferences.vntu.edu.ua/index.php/all-fitki/all-fitki-2017/paper/view/2042/1567.
- 6. Ushakova, I. O.(2019). Approaches to creating intelligent chatbots. *Information Processing Systems*, 2 (157),76-83. Retrieved from http://nbuv.gov.ua/UJRN/soi\_2019\_2\_12.
- 7. Yarovyi, A. A. & Kudryavtsev, D. S. (2018).Chatbotas a system of intellectual interaction. *Proceedings of the XLVІІ Scientific and Technical Conference of Vinnytsia National Technical University, (21–23 March*), 1-3. Retrieved from https://conferences.vntu.edu.ua/index.php/all-fitki/all-fitki-2018/paper/view/4847/4269.
- 8. Yarovyi, А., Kudriavtsev, S., Baraban, S., Ozeranskyi, V., Krylyk, L., Smolarz, A. & Karnakova, G. (2019). Information technology in creating intelligent chatbots. Photonics Applications in Astronomy, *Communications, Industry, and High-Energy Physics Experiments 2 (6 November).* Retrieved from https://doi.org/10.1117/12.2537415.

Стаття надійшла до редакції 14.05.2020 The article was received 14 May 2020.

#### **Olena Diagileva, Alena Leshchenko, Alla Paziak, Alona Yurzhenko Kherson State Maritime Academy, Kherson, Ukraine DEVELOPMENT OF INTELLECTUAL CHAT-BOT OF THE OFFICE OF INTERNATIONAL COOPERATION**

The article describes the development and use of an intelligent chat bot as a means of visualizing content and to gain access to information systems of the Office of International Cooperation. It is emphasized that a characteristic feature of modernity is the formation and rapid development of the information society with a clear transition to innovative models of development in all spheres of society. Chat bot is described as popular and universal tool for communication and digital competence formation, its advantages are pointed out. Scientific works of foreign and domestic researchers on this issue are analyzed, in which the approaches to the creation of chatbots, features of structure and design are highlighted, the state and reasons for the demand for this means of communication are characterized. The procedure of creating the intelligent chat bot of the Office of International Cooperation to simplify the communication system between the department and students, employees in the information technology environment is described. Qualification of chatbots is provided. It is noted that Telegram, unlike other messengers, as a platform, allows the chat bot to perform various operations with both messages and chats. BotFather was used to develop the bot. The article describes commands for editing the bot, which allow you to change its name, description, public information about the bot, profile image, list of commands that the bot supports, or configure and delete the bot. Various bot commands have been created, the work on which is explained step by step and in detail and illustrated. The bot added links to social networks of the Office of International Cooperation of the Kherson State Maritime Academy. It is emphasized that the use of intelligent chat bots has a potential educational, informational opportunity as an alternative tool for the formation of pedagogical competence of employees of academy and applicants for higher education in the educational and methodological work of department. We see prospects for further research in studying the use of other opportunities to expand the functionality of the intelligent chat bot of the Office of International Cooperation of the Kherson State Maritime Academy.

**Key words:** digital competence; maritime professionals; chat-bot; international cooperation.